## **Vivid Wireless Modem Setup**>>>CLICK HERE<<<

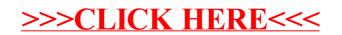